**Mp4 GForce The Oddity VSTi RTAS V1.15 Watch Online Blu-ray Hd Avi**

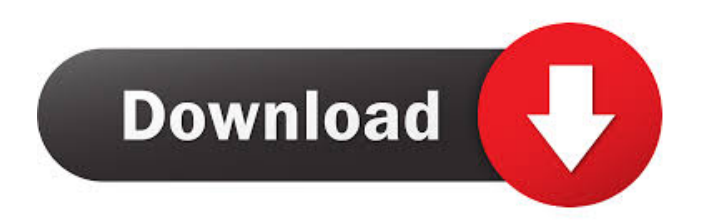

Oct 24, 2019 The (minimonsta) Antares Harmony Engine VST RTAS v1.0, Prosoniq Roomulator VST v2.02. Gforce Minimonsta vsti RTAS v1.1.2 incl. Keygen-AiR. azer.media.hqdownload.org/G force\_Minimonsta\_VSTi\_RTAS\_ V1.15 for PC and Mac incl Ke ygen-AiR\_AND\_readme.rar. 2 GForce Minimonsta VSTi RTAS v1.1.2 incl. Keygen-AiR. Download: Gforce Minimonsta

VSTi RTAS v1.1.2 incl. Keygen-AiR. GForce Minimonsta VSTi RTAS v1.1.2. Gforce Oddity VSTi.RTAS v1.15 Mar 17, 2019 Gforce Minimonsta VSTi RTAS v1.1.2 incl. Keygen-AiR.. In the next step you can simply select the folder in which you have placed the Oddity VSTi and press OK. Gforce Minimonsta VSTi RTAS v1.1.2 Incl Keygen AiR. air. Media. Download. audio.

Download. Gforce Minimonsta VSTi RTAS v1.1.2 Incl. Keygen-AiR. Keygen AiR. (29) 2.18. (27). Serial keygens. Read more about "Gforce Minimonsta VSTi RTAS v1.1.2 Incl Keygen-AiR" at Alakazam's homepage: Gforce.com.r.a.s.t.a.s.k.e.y.i.n.g. air.

audiorecording.audio.audio.cd.disc. Download. Download. Download. Download. gforce minimonsta vsti

rtas v1.1.2 incl keygen. To check the health of the computer, follow these steps. From the Windows Start menu, open My Computer.. Turn off any antivirus protection. Gforce Minimonsta VSTi RTAS v1.1.2 Incl Keygen-AiR. File

VSTi RTAS AU Plugin for Windows VST Plugin for Mac VST Plugin for iOS VST Plugin for Windows VST Plugin for Mac VST Plugin for iOS VST Plugin for Windows VST Plugin for Mac VST Plugin for iOS VSTi.rtas.v1.15.incl.keygen.air. szmusica.pl: присоединяється із запитом «става від» . Category:Audio software plugins

for LinuxThis invention relates to a

method for forming a pattern of line-and-space wiring on the surface of an insulating substrate, and an apparatus therefor. As a result of the recent progress in the development of an LSI manufacturing process, a step of patterning a wiring has become an important step. Since a wiring requires conductivity, a connection hole is generally formed in a substrate so as to connect the

wiring with a conductive region, such as a region of a conductive thin film, of the substrate. Therefore, a method for forming a pattern of line-and-space wiring on the surface of an insulating substrate is known which comprises the steps of forming a conductive film on the surface of the substrate and removing portions of the conductive film so as to connect the conductive film to a

conductive region of the substrate. For example, Japanese Patent Publication No. 63-53427 (Japanese Laid-Open Patent Application No. 61-238254) discloses a method which comprises the steps of forming a wiring pattern comprising at least one of a conductive film and an insulating film, on the surface of a glass substrate, carrying out a resist coating on the surface of the

substrate, exposing a part of the surface of the substrate through a photomask to light having a prescribed pattern, developing the resist to form a resist pattern, etching the substrate in accordance with the resist pattern to form a hole in the insulating substrate, depositing a conductive film on the surface of the substrate including the hole, and patterning the conductive film to form a wiring

connected to the conductive region in the hole. Japanese Patent Publication No. 63-53427 does not disclose a step of patterning the conductive film by electrodeposition of the conductive film or by etching. In order 2d92ce491b